## **Maialfantastico**

As recognized, adventure as capably as experience practically lesson, amusement, as skillfully as pact can be gotten by just checking out a book **Maialfantastico** moreover it is not directly done, you could tolerate even more on this life, roughly the world.

We have enough money you this proper as without difficulty as easy way to acquire those all. We pay for Maialfantastico and numerous books collections from fictions to scientific research in any way. in the course of them is this Maialfantastico that can be your partner.

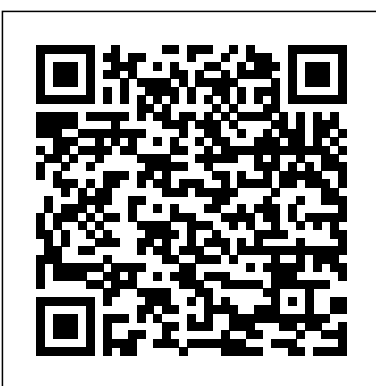

*Drupal For Dummies®* John Wiley & Sons Ranjesh's Practical Effective English Communication and Soft Skills for Everyone is specifically designed to be strong in English Communication Skills for Intermediate and also Undergraduate Students of all disciplines who want to improve their language skills. This book serves not only as a high School and College ultrapassam a categorização exams but also helps you to develop Soft Skills that will be useful everywhere in your professional life now a days. This book is a must for everyone.

*Joomla! 24-Hour Trainer* Elex Media Komputindo Producing and Distributing Special Interest Videos is a step-by-step, do-it-yourself guide for successfully producing, selling and marketing videos without a huge financial investment for anyone who has an idea or expertise that they want to showcase in video. Learn how to successfully create and market videos for carefully researched niche markets, for long-term residual income.

**Building Online Communities with Drupal, phpBB, and WordPress** Apress

Apresentando uma produção nacional, em certa medida, marginalizada, durante longos anos o fantá stico não teve o devido respaldo da academia no Brasil. Esse cenário vem se transformando nas últimas décadas e é nessa perspectiva que se insere a publicação deste Manifestações do Fantá stico na Literatura Brasileira Contemporânea. Este livro busca ampliar o conhecimento e o estudo da prosa fantá stica brasileira no sé culo XX, ao provocar a análise sobre as formas contemporâneas do insólito que clá ssica de Tzvetan Todorov em Introdução à Literatura Fantá stica.

## 7 CMS Pilihan untuk Internet Marketing Chris

From the Diggers seizing St. George Hill in 1649 to Hacktivists staging virtual sit-ins in the 21st century, from the retributive fantasies of Robin Hoods to those of gangsta rappers, culture has long been used as a political weapon. This expansive and carefully crafted reader brings together many of the classic texts that help to define culture as a tool of resistance. With concise, illuminating introductions throughout, it presents a range of

theoretical and historical writings that have influenced contemporary debate, and includes a number of new activist authors published here for the first time. Cultural Resistance Reader is both an invaluable scholarly resource and a tool for political activists. But most importantly it will inspire everyday readers to resist. Constructing the Welfare State in the British Press Verso Usando grandi dosi di umorismo, tenerezza e realismo, con "Le sinergie di Marzio", l'autore riesce a creare un ritratto demistificante e allo stesso tempo devastante della vita degli ingegneri informatici in Spagna. Prendendo come protagonista un professionista di nome Marzio (che è un nome raro e, quindi, qualsiasi somiglianza con la realtà sarà una coincidenza), l'autore ci svela un mondo nascosto e chiuso che tutti pensavamo fosse molto diverso: la gestione dei progetti, i rapporti con i subordinati, la ricompensa degli sforzi, il rapporto tra ingegneri, la convivenza in ufficio, i viaggi di lavoro, l'infinita disponibilità... Tutti gli aspetti di questo tipo di occupazione saranno sgranati, senza dimenticare la sorprendente vita personale del protagonista. Immergiti nei sette racconti di Marzio, scopri questo personaggio accattivante e vicino e vivi le sue avventure narrate con lo stile, l'ironia e la crudeltà delle favole. Confessioni di un dio del contenzioso jideon francisco marques Provides instructions for building a Joomla! website, covering such

topics as purchasing a domain name, installing Joomla!, menu options, choosing and installing templates, adding extensions, creating and editing users, search engine optimization, and managing backups -- Como ser um autor fantástico Blue Rose Publishers This book is targeted to all levels of Outlook users, with special coverage for intermediate to experienced users who want to learn how to use VBA and VBScript to build custom Outlook applications and use features such as tracking tools, boosted data capabilities, and more. CD contains great Outlook 2000 productivity software. CPanel User Guide and Tutorial Packt Publishing Ltd "Get the most from cPanel with this easy to follow guide."--Resource description p. Punya Domain Sendiri Itu Gampang John Wiley & Sons Un anno fa, mi sono laureata in legge e ho intrapreso una carriera come avvocato di controversie legali costosissime. Sei mesi fa, il mio ragazzo mi ha scaricata quando pensavo che mi avrebbe chiesto di sposarlo. Due settimane fa mi sono ubriacata e mi sono iscritta ad un sex club segreto. Due giorni fa, ho avuto una torrida avventura di una notte con uno sconosciuto. Oggi? La mia avventura di una notte non è più uno sconosciuto. Oggi è il mio nuovo capo. Matt Connover è una tentazione proibita a tutti gli effetti, incartata in un pacchetto deliziosamente perverso, ed è stato chiaro... è interessato solo al sesso. Il mio nome è McKayla Dawson, e lavoro nel potente studio Connover & Crown, LLP, dove la legge non è mai stata così

## eccitante. Ma detto tra noi, temo questi affari legali. Translator: Giulia Geppert PUBLISHER: TEKTIME O mundo secreto da Darknet tor e deep web Elex Media Komputindo

Quer ser um autor fantástico? Ótima escolha. Mas o que isso significa? Escrever bem, publicar e colher os frutos? Bem, se você planta uma árvore, sabe que tem muito mais além disso. É preciso regá-la, adubar, proteger e depois de colher os frutos, vendê-los, comê-los ou preparar uma torta. Um livro é como um filho. Deve preparar o terreno para ele, a escola, o quarto, as festas e acompanhá-lo sempre. Ou, por acaso, depois que sai da maternidade, seu trabalho já foi concluído? De uma maneira divertida, Vivianne Fair aborda as diferentes maneiras de como escrever e publicar um livro, dando dicas de escrita e marketing, relatando fatos que aconteceram e facilitando a vida de quem está se aventurando pelo mundo da escrita!

Postal Code ... John Wiley & Sons

Learn to set up, manage, and administer a Drupal Web site Drupal offers unparalleled flexibility for contentmanaged Web sites, but most Drupal books are written for expert developers. Drupal For Dummies shows you the fast, fun and easy way to get going with Drupal, set up a site,

che il mio cuore non sopravviverà a and more, even if you have no apply templates, use modules, programming experience. Drupal For Dummies shows you how to take advantage of everything in Drupal that is ready to use, demystifying what may appear to be a complex set of tools. Drupal is a free, open source modular framework and content management system designed for content-managed Web sites Learn how to download Drupal, install the LAMP stack, and set up a site; no programming experience required Organize and create your site's content; apply templates, and get your first site up and running Use modules and third-party templates Follow plain-English instructions for site management, including making changes across the site and managing user access and privileges Drupal For Dummies is designed to help the nonprogrammer who simply wants to turbocharge a blog or is responsible for administering a content-managed site. **Information Ethics, Globalization and Citizenship** Touring Editore This book is a step-by-step guide and a hands-on co-piloted experience for those trying to make Drupal powered websites work for them, and for their clients. Much more than a "tutorial", what is needed is a nuts-and-bolts living mentor and guide which really shows the reader how to do the things really required for

bringing it all together in a site hanno fatto entrare nella which works. This will be the only book covering all the difficult components of Drupal: views, panels, themes, content creation, etc. The book will cover: How to upgrade your hopelessly outdated and obsolete-software dependent site and bring it into the Drupal mainstream and future How to become a great Drupal themer and make "nona great Brapar chemer and mane hon diretto contatto con una customize Drupal for your real needs How to start using best practices in Drupal web application resoconti assolutamente development How to work like the pro Drupal shops and be ready for big projects - and small ones Learn by example (code samples, theme samples, videos) at every step **Shoot to Sell** Editora Bibliomundi

In this tall tale, Paul Bunyan and his blue ox, Babe, travel the country cutting down trees and accidentally making some very famous landmarks until one day when the steam engine is finally able to cut wood faster than Paul. The rumor lives on that he and Babe still live in the mountains of Minnesota. Early readers will be able to read the large font and follow Paul and Babe through colorful, engaging illustrations in this Spanish-translated tale. This 6-Pack includes six copies of this title and a lesson plan. WordPress Web Design For Dummies Teacher Created Materials Verso la metà degli anni

Sessanta, al culmine della stagione di successi e di mitiche scalate che già lo

leggenda dell'alpinismo, Walter Bonatti da inizio a un nuovo capitolo della propria vita: si dedica a quel concatenarsi di avventurose esplorazioni che lo portano nelle regioni più remote e affascinanti del pianeta, a natura grandiosa e primordiale. Ne escono questi memorabili che si pongono ben oltre gli orizzonti tradizionali del racconto di viaggio. Quello che Bonatti sa far emergere in questo libro, è la pratica concreta - fatta di gesti antichi, di ascolto degli istinti più remoti della ritrovata armonia tra l'uomo e ogni battito di vita presente sulla vecchia Terra. Leveraging Drupal U of Nebraska Press Essa é uma coletânea de pequenas histórias fantásticas, algumas quase infantis como contos de fadas, e outras profundamente desencantadas, às vezes se passam num ambiente medieval, outras chegam a ser futuristas. Mas o que há em comum entre elas é que a existência e os relacionamentos (ou o fim deles) são abordados através do olhar gótico de fantasmas, vampiros, gatos pretos, bruxas, mortos-vivos, e outros seres extraordinários, ou de pessoas em situações extraordinárias. As influências passam pelos mundos de Tim Burton

e Neil Gaiman, além do clima de alguns antigos discos de Darkwave. Paul Bunyan: Un relato fantástico (Paul Bunyan: A Very Tall Tale) 6-Pack Editora Diálogos Por que começar um site de membros? As pessoas estão dispostas a pagar por conteúdo online. Na verdade, a 'Online Publishers Association' disse que o conteúdo pago está emergindo como um modelo de receita importante. Conteúdo de negócios, relacionamentos / encontros e entretenimento são os nichos mais quentes. Mas nichos ainda menores, como autoria de DVD, treinamento esportivo, serviços de marketing e dietas, estão gerando lucros. Você pode vender assinaturas de conteúdo online com seu próprio site de adesão? Vender conteúdo online por meio de um site protegido por senha tornou-se um grande negócio. Não só é rápido de configurar, mas os custos de inicialização e funcionamento são mínimos. Trabalhe em casa, empreendedores e grandes empresas estão explorando essa fonte de receita recémdescoberta. Menos de nove percepções de usuários online atualmente pagam por conteúdo online. Isso significa que o mercado está aberto para o empresário experiente. Pagar por conteúdo em 2004 foi mais de 5 vezes o que era em 2005. Isso é um crescimento colossal de 500%%! Quem conquistar o mercado primeiro em seu nicho terá a vantagem óbvia de que é um mercado internacional, então qualquer um pode jogar. Uma das melhores coisas sobre como iniciar um site de associação é que você pode pegar seu hobby, conhecimento especializado ou profissão e transformá-lo em um negócio lucrativo. Seu desafio será encontrar um conteúdo exclusivo. Você pode iniciá-lo em tempo parcial, mas provavelmente se desenvolverá em um negócio em tempo integral. O planejamento e a configuração de seu site para respostas automáticas, inscrições automatizadas, processamento de cartão de crédito, cancelamentos automatizados, etc., fazem parte de um site de adesão de sucesso. Iniciar e administrar um site de membros pode ser muito divertido e empolgante; no entanto, você precisa saber o que está envolvido na criação de um e, em seguida, gerenciá-lo de forma eficaz. Todo esse processo pode parecer um pouco assustador. No entanto, por mais complexo que isso pareça, muitas empresas oferecem uma solução de software fácil de usar e de baixo custo. Isso torna possível para quase qualquer pessoa iniciar e comercializar um site de membros a um custo muito baixo. Friendship McFarland O mundo secreto da Darknet não é acessado por nenhum portão, mas em todo o TOR: TOR significa "The Onion Router". O termo "cebola" identifica as camadas que devem ser penetradas a partir das informações, ao contrário da navegação comum, o pc não se

conecta diretamente ao servidor All-in-One For Dummies presents onde se encontra o site. Em vez disso, uma cadeia completa de servidores participa com o link possível. WordPress All-in-One For Dummies HMH A convenient how-to guide for maximizing your WordPress experience WordPress is a stateof-the-art blog publishing platform with nearly ten million active installations. Eight minibooks provide you with expanded coverage of the most important topics to the WordPress community, such as WordPress basics, theme designs, plug-in development, social media integration, SEO, customization, and running multiple sites. Veteran author Lisa Sabin-Wilson leads an authoritative team of authors who offer their unique knowledge and skillset while sharing invaluable advice for maximizing your site's potential and visitor experience. Presents straightforward and easy-tounderstand coverage of the basics of WordPress, the most popular blog software in use today Delves into the topics that matter most to the WordPress community, such as theme design, plug-in development, and social media integration Addresses ways to handle a variety of WordPress security issues Examines the WordPress network The word on the street is that WordPress

para produzir o melhor anonimato **Cultural Resistance Reader** Tektime everything you need to know about WordPress in one convenient book! Learn how WordPress can help you create a unique, customized Web site Once only a platform for bloggers, WordPress is gaining popularity as a tool for creating individualized Web sites. WordPress expert Lisa Sabin-Wilson makes it easy for anyone with a basic knowledge of the WordPress software to create a custom site using complimentary technologies including CSS, HTML, and PHP. This easy-to-follow, full-color guide helps you identify the tools and technologies you need to create the site you envision, build a user-friendly navigation system, select colors and layouts, work with existing WordPress themes, and even develop your own theme to personalize your site. WordPress offers a versatile tool for building customized Web sites; this full-color book walks you through the process, explains the complimentary technologies involved, and shows you how to select colors, fonts, and themes Case studies illustrate the process and the effects that can be achieved Shows how to incorporate WordPress templates, graphic design principles, HTML, CSS, and PHP to build a truly oneof-a-kind Web site If you know how to use WordPress software to create a blog, WordPress Web Design For Dummies will enable you to quickly and easily construct a unique Web site for your business, organization, or personal use. Tabagismo John Wiley & Sons Free Web Hosting - The main purpose of this ebook is to show

you how to host your website for free with registration domain or free subdomain with no hidden costs, no setup fees, no ads, just pure free hosting services for everyone. You host and control the website created with your favourite website creation program whether it be Dreamweaver, Frontpage, Joomla, Wordpress or online easy website builder. And even if you do not have a registered domain, you can create an online website with our subdomain. Read more benefits on free website hosting, how to make money from your website and more. Don't miss out. You can use this ebook anywhere in the world. Thank you for reading this ebook.